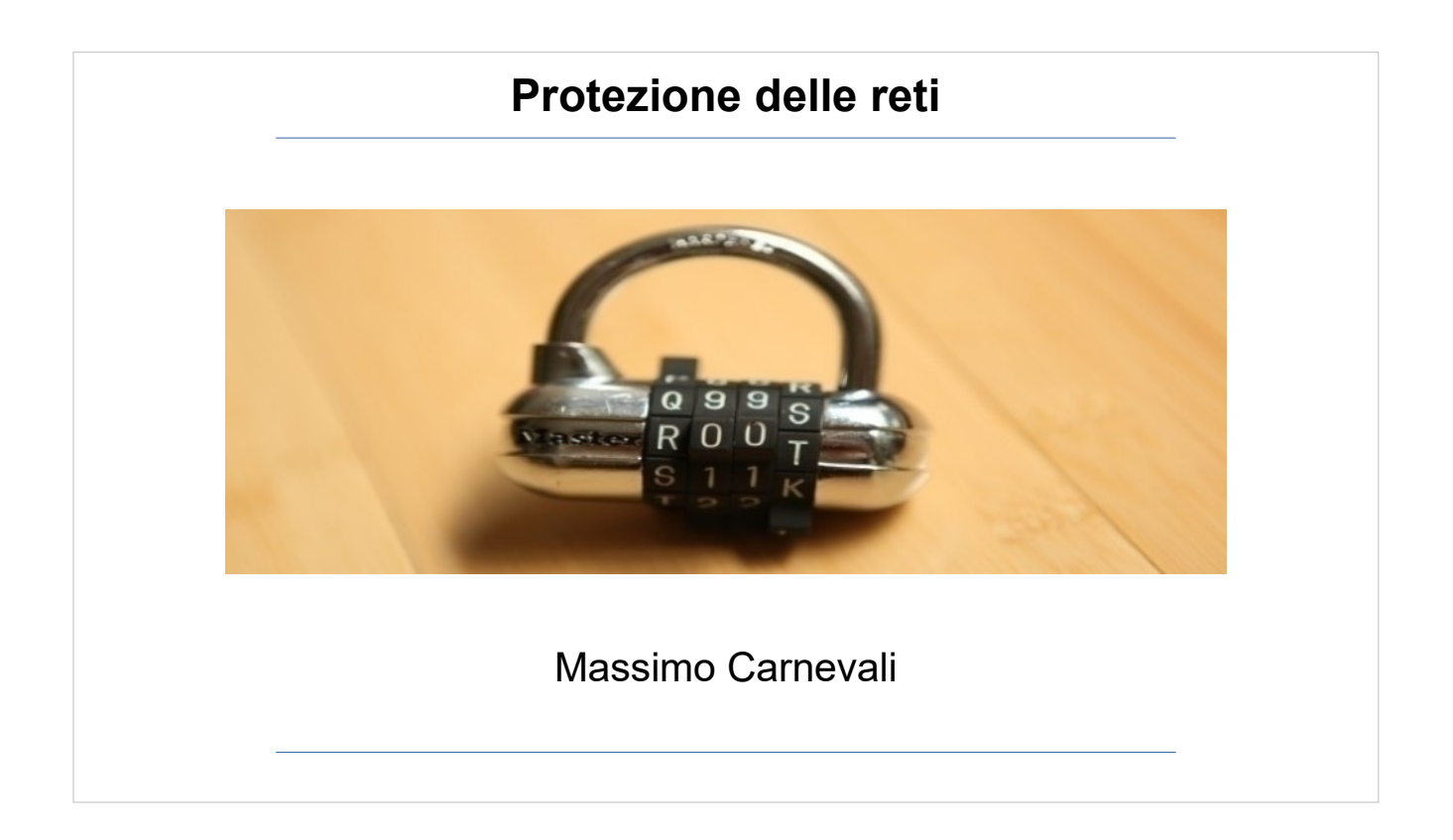

Il materiale di questo corso è distribuito con licenza Creative Commons 4.0 Internazionale: Attribuzione-Condividi allo stesso modo.

<https://creativecommons.org/licenses/by-sa/4.0/> Dove note sono state citate le fonti delle immagini utilizzate, per le immagini di cui non si è riusciti a risalire alla fonte sono a disposizione per ogni segnalazione e regolarizzazione del caso.

Massimo Carnevali [posta@massimocarnevali.com](mailto:posta@massimocarnevali.com) <https://it.linkedin.com/in/massimocarnevali>

"Master lock with root password" di Scott Schiller - Flickr: Master lock, "r00t" password. Con licenza CC BY 2.0 tramite Wikimedia Commons

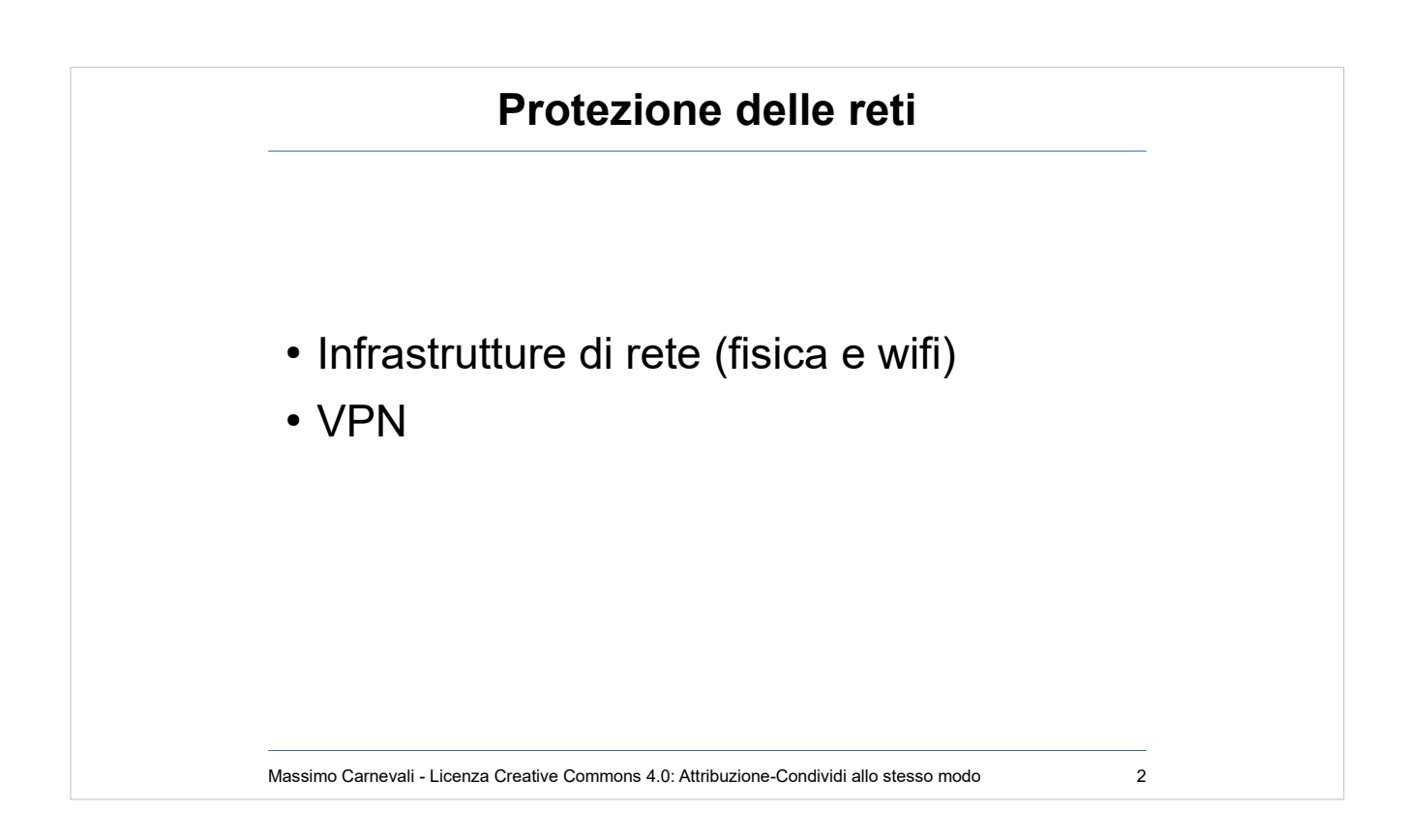

..

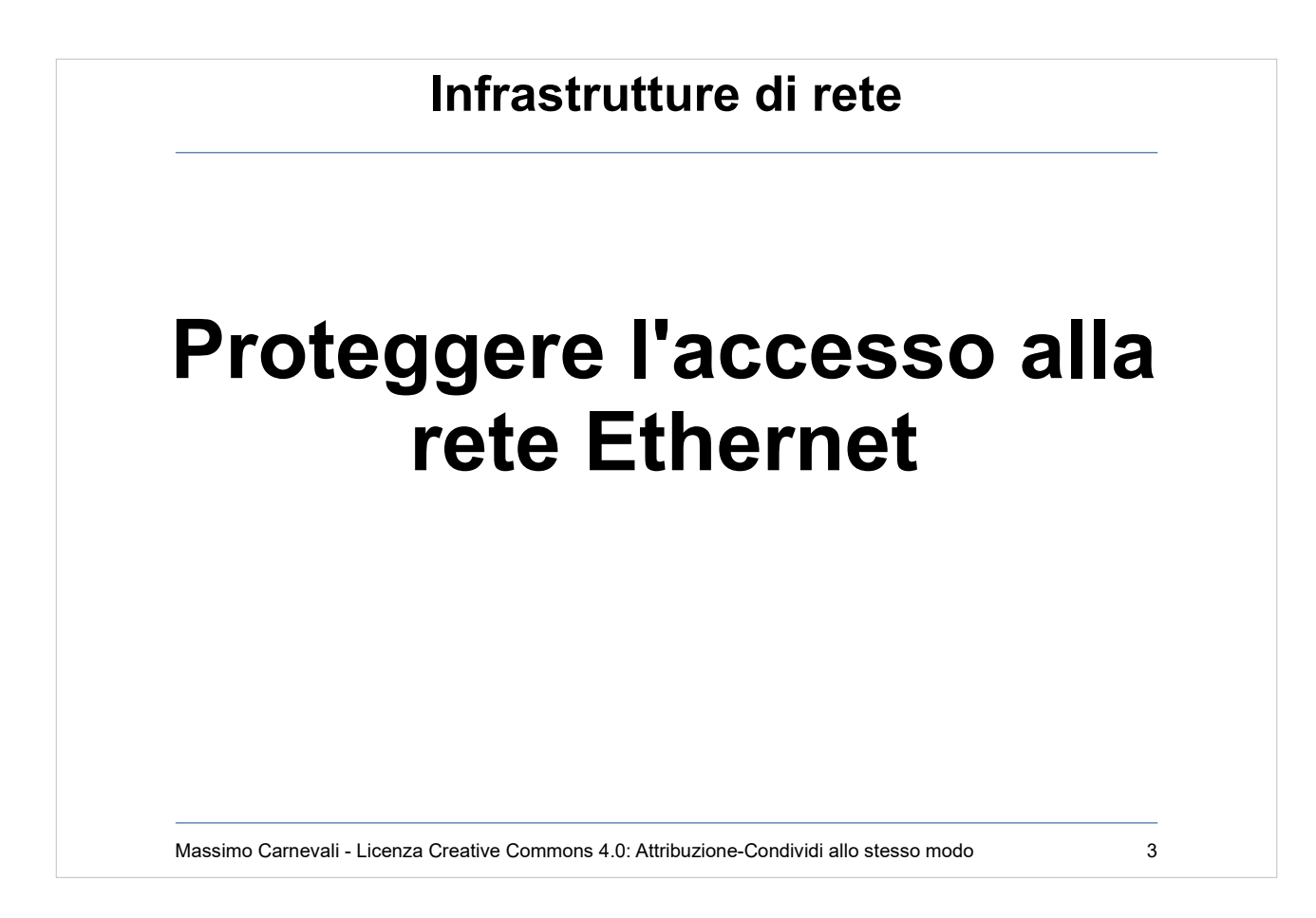

Proteggersi da collegamenti indesiderati alla rete:

- MAC locking: blocco delle porte mediante ACL sul MAC address
- ACL locking: blocco delle porte mediante regole più sofisticate (ad esempio non accetto due MAC address sulla stessa porta)
- 802.1X port authentication: configurazione che impedisce l'instaurarsi del collegamento fisico finché non è completata una fase di autenticazione
- NAC: network access control, configurazione in cui la fase di allacciamento alla rete è gestita ad alto livello e include, oltre all'autenticazione, anche altri controlli sul dispositivo (es. Presenza di antivirus, vulnerabilità), oppure il reindirizzamento su Captive portal.
- VLAN management: le porte sono assegnate a VLAN diverse e la Management VLAN è separata dalle altre e protetta da regole esplicite di accesso

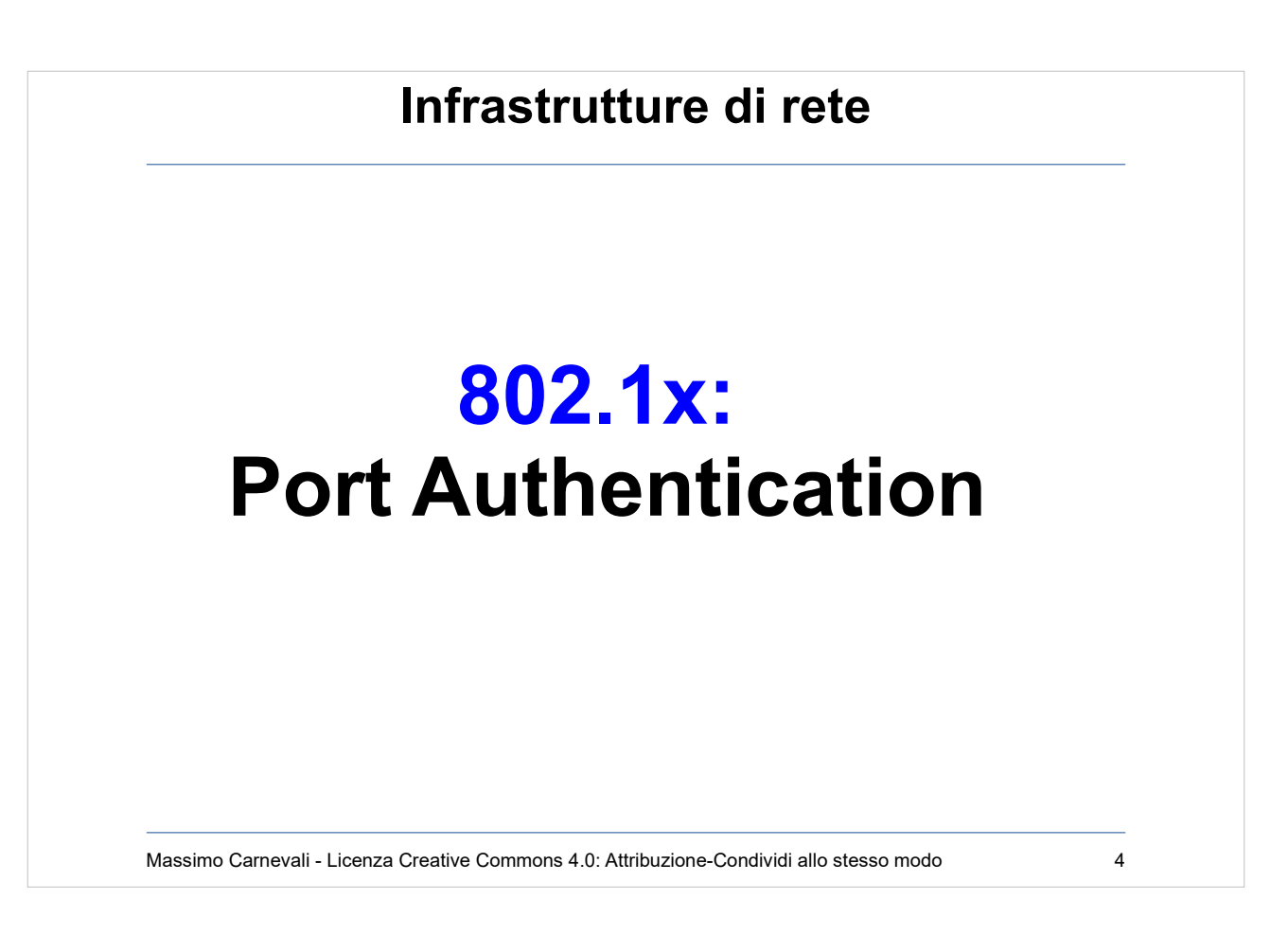

[http://en.wikipedia.org/wiki/IEEE\\_802.1X](http://en.wikipedia.org/wiki/IEEE_802.1X) 802.1x Port Authentication

Lo standard 802.1x è stato pensato per consentire il controllo dell'accesso alla rete a livello di porta.

E' un'architettura di autenticazione a livello 2 (MAC) La sicurezza port-based prevista da 802.1x permette

ai dispositivi di rete di richiedere all'utente un'autenticazione prima che questo ottenga accesso alla rete.

- Vi sono implementazioni di 802.1x sia nelle reti wired che wireless.
- Presente praticamente sempre nel wireless sta prendendo piede anche nel mondo wired.

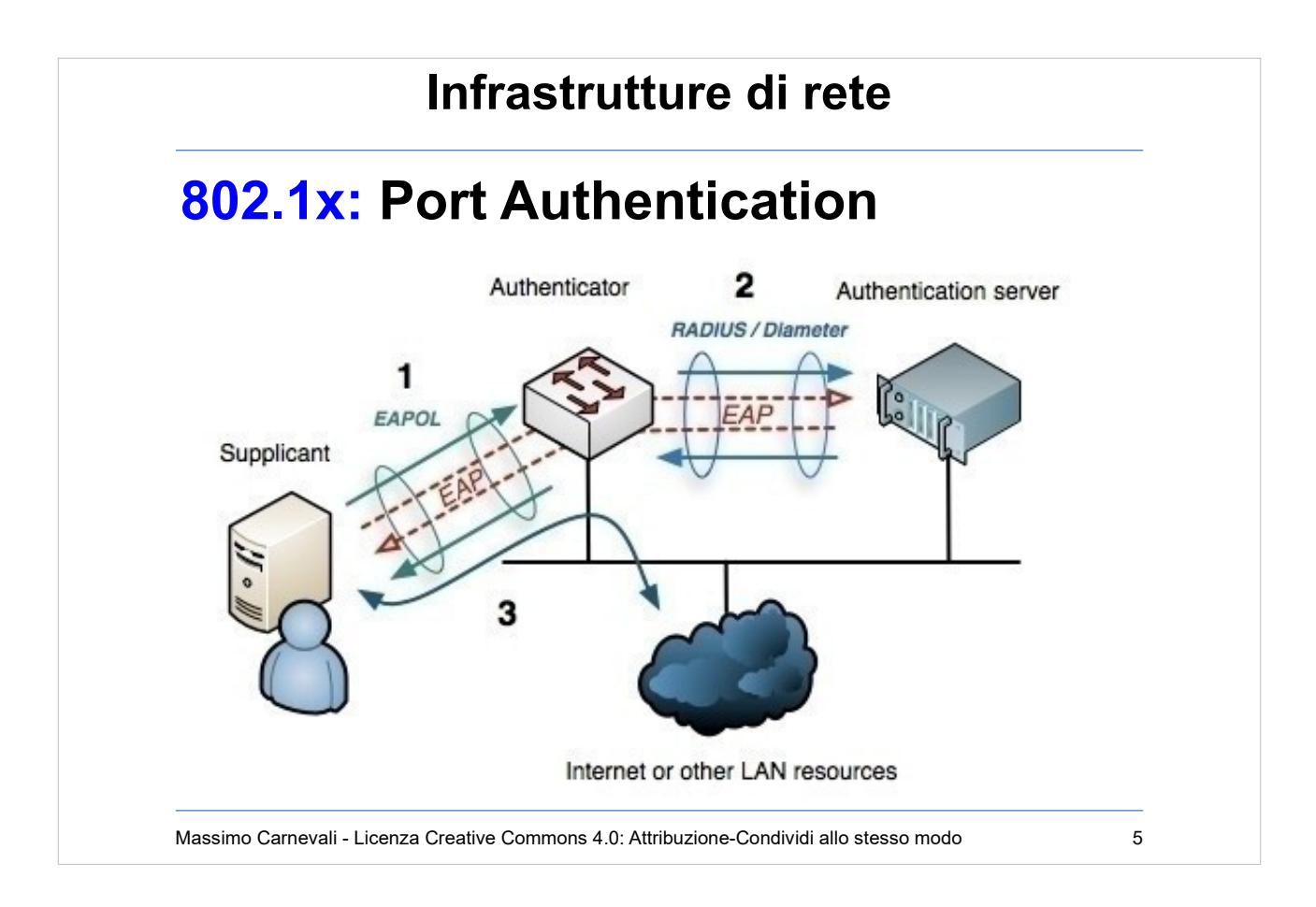

- 1) Il supplicant si connette alla rete e viene messo dal dispositivo su una VLAN separata dove c'è solo l'authenticator. Fra i due avviene la richiesta di autenticazione EAP.
- 2) L'authenticator tramite Radius chiede conferma dell'autenticazione al server centrale (es. Active Directory)
- 3) Se autenticazione OK il supplicant viene ammesso nella rete aziendale.

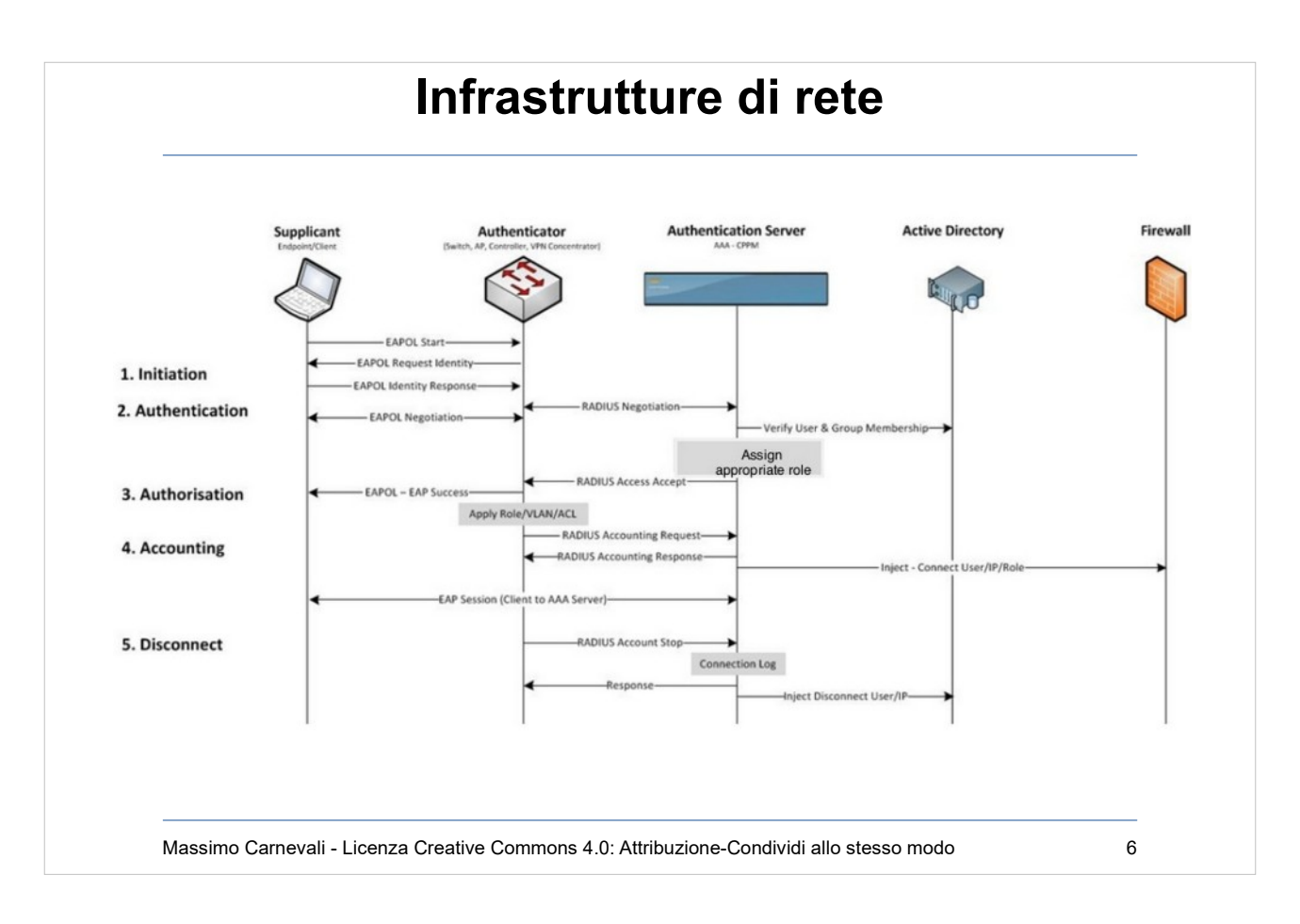

EAP (Extensible Authentication Protocol) è un framework che permette di usare diversi metodi di autenticazione. Non definisce un protocollo vero e proprio, ma solo i messaggi che devono essere scambiati fra i partecipanti.

Per diventare un protocollo di rete c'è bisogno di incapsulare l'EAP in qualche modo

- EAP-MD5 (username/password, leggero ma debole, ok solo in LAN)
- EAP-TLS (certificati digitali, da gestire)
- EAP-TTLS (solo il client autentica il server con un certificato, il Server autentica il Client con username+password)

• ...

EAPOL=EAP over lan

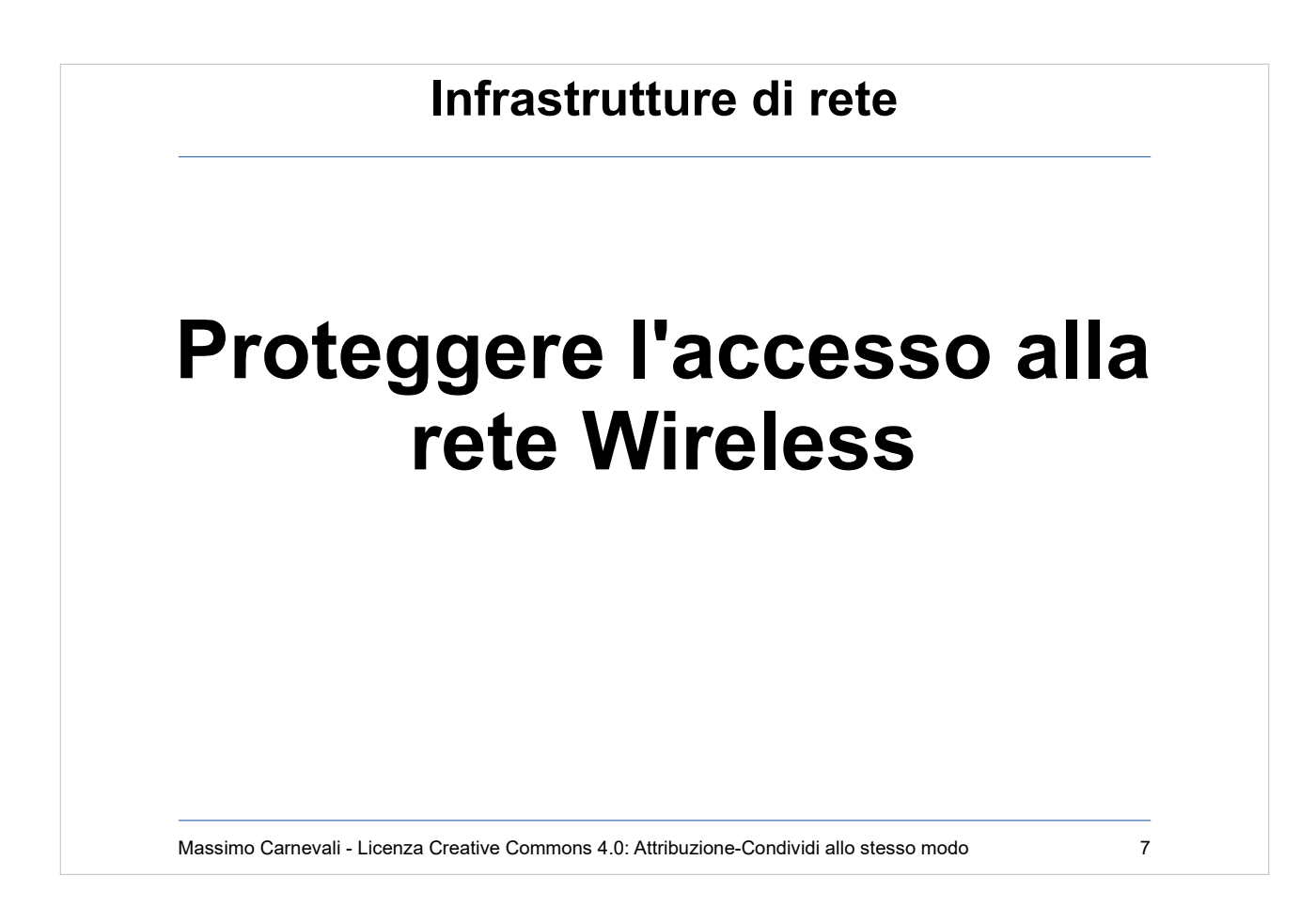

[http://en.wikipedia.org/wiki/Wi-Fi\\_Protected\\_Access](http://en.wikipedia.org/wiki/Wi-Fi_Protected_Access)

- WEP (insicuro da evitare)
- $\bullet$  WPA WPA2 = WiFi Protected Access

Dal 2006 WPA2 (802.11i) obbligatorio su tutti i dispositivi.

- WPA-Personal: WPA-PSK (Pre-shared key) mode, is designed for home networks and doesn't require an authentication server. Each wireless network device authenticates with the access point using the same 256-bit key generated from a password or passphrase.
- WPA-Enterprise: WPA-802.1X mode is designed for enterprise networks and requires a RADIUS authentication server.

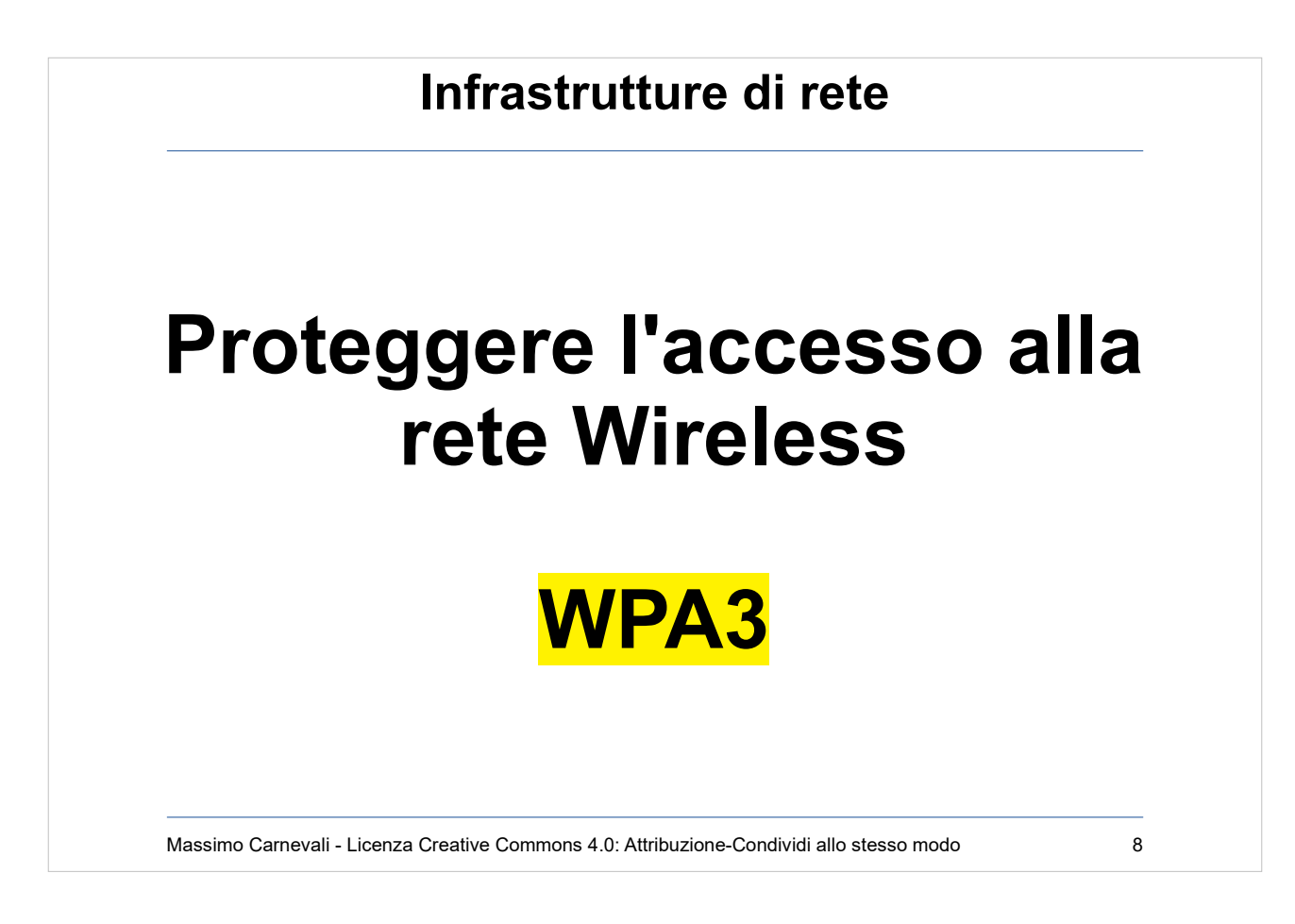

Inizio 2018 nasce WPA3. Sarà un lungo percorso implementativo e di coesistenza (inizio nel 2019) Chiave a 128 (personal) e 192 (enterprise). Gestione password dinamica per rendere inutili gli attacchi offline (registro flusso dati e provo a decrittare offline con calma). Gestione migliorata device senza monitor (QR code).

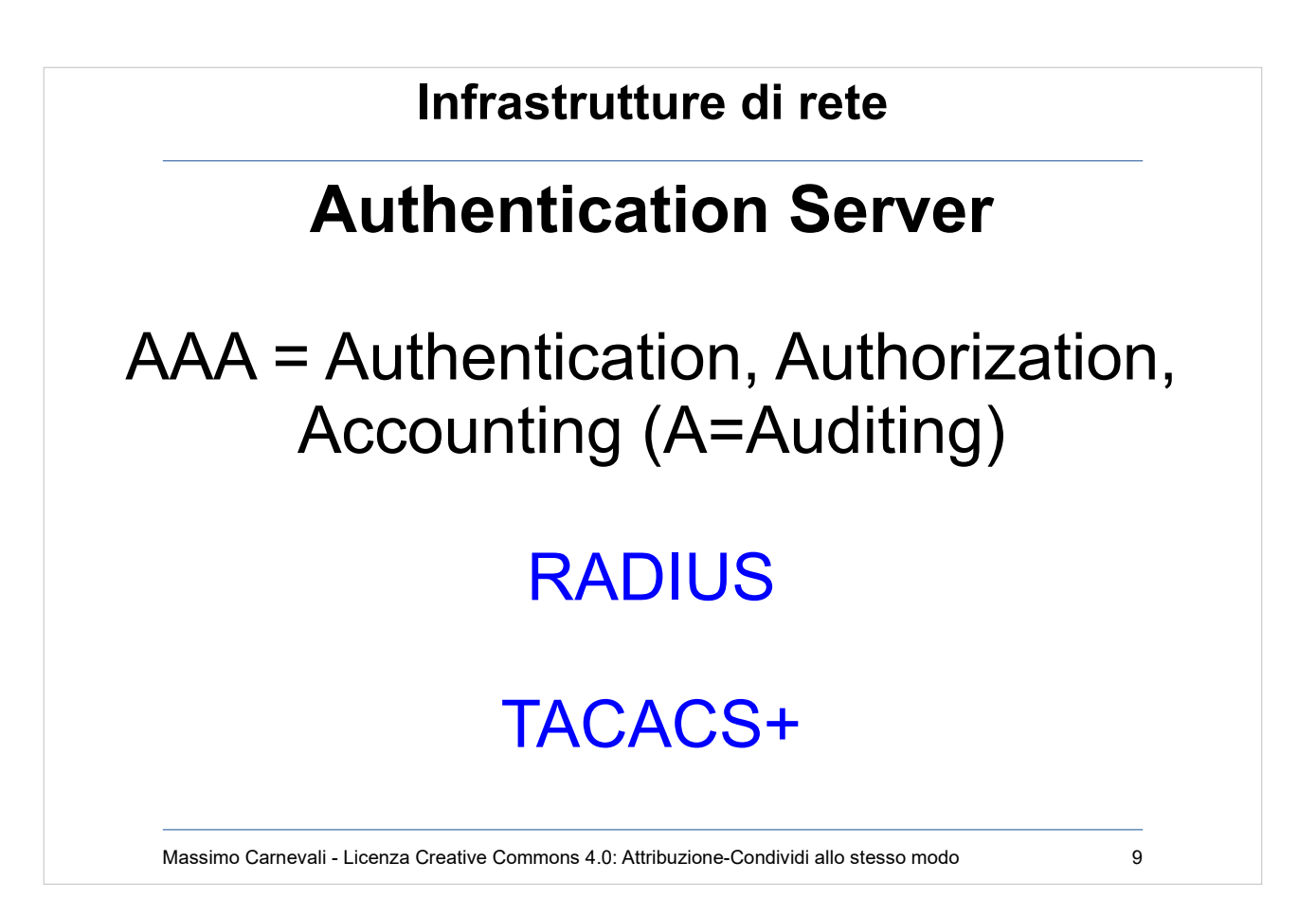

Le funzionalità di un server AAA sono Authentication, Authorization, Accounting (implementata esternamente la quarta A=Auditing) Accounting=Radius recor[d espliciti \(billing\)](http://en.wikipedia.org/wiki/TACACS) Auditing=analisi di tutto quanto succede <http://en.wikipedia.org/wiki/RADIUS> RADIUS (Remote Authentication Dial-In User Service) basato su UDP. Due passaggi (inseparabili): autenticazione/autorizzazione, auditing . <http://en.wikipedia.org/wiki/TACACS> TACACS+ (Terminal Access Controller Access Control System) basato su TCP. Le funzioni di autenticazione, autorizzazione e accounting sono separate e possono essere implementate separatamente. Servizi RADIUS normalmente integrati in directory

enterprise (Active Directory)

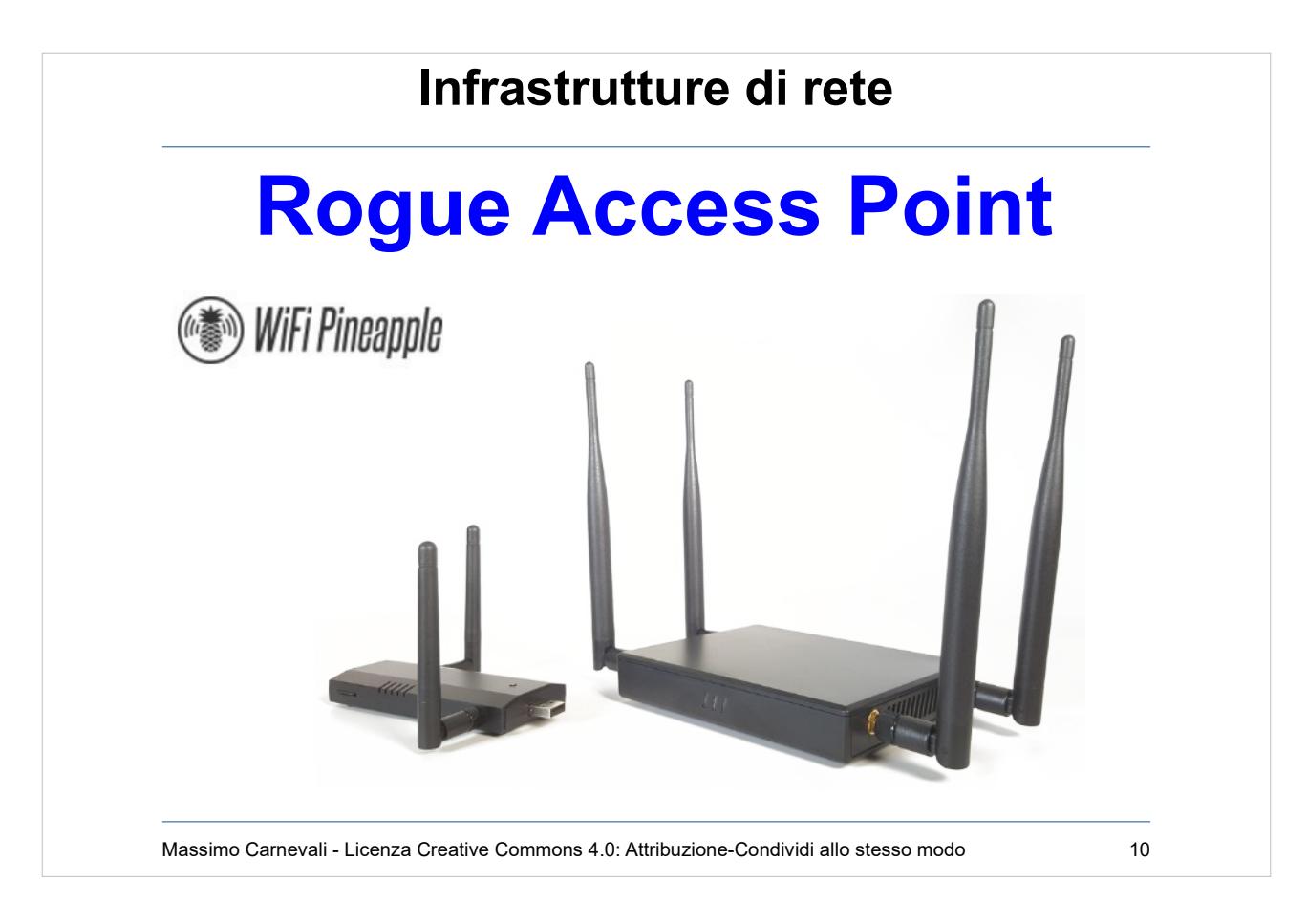

# Wifi Pineapple

## <https://wifipineapple.com/>

Access Point con doppia rete già predisposto per attacco "men in the middle" con software embedded Linux based.

100-200\$ a seconda del modello.

Soluzione software basata su WifiPhisher (Open Source) <https://wifiphisher.org/>

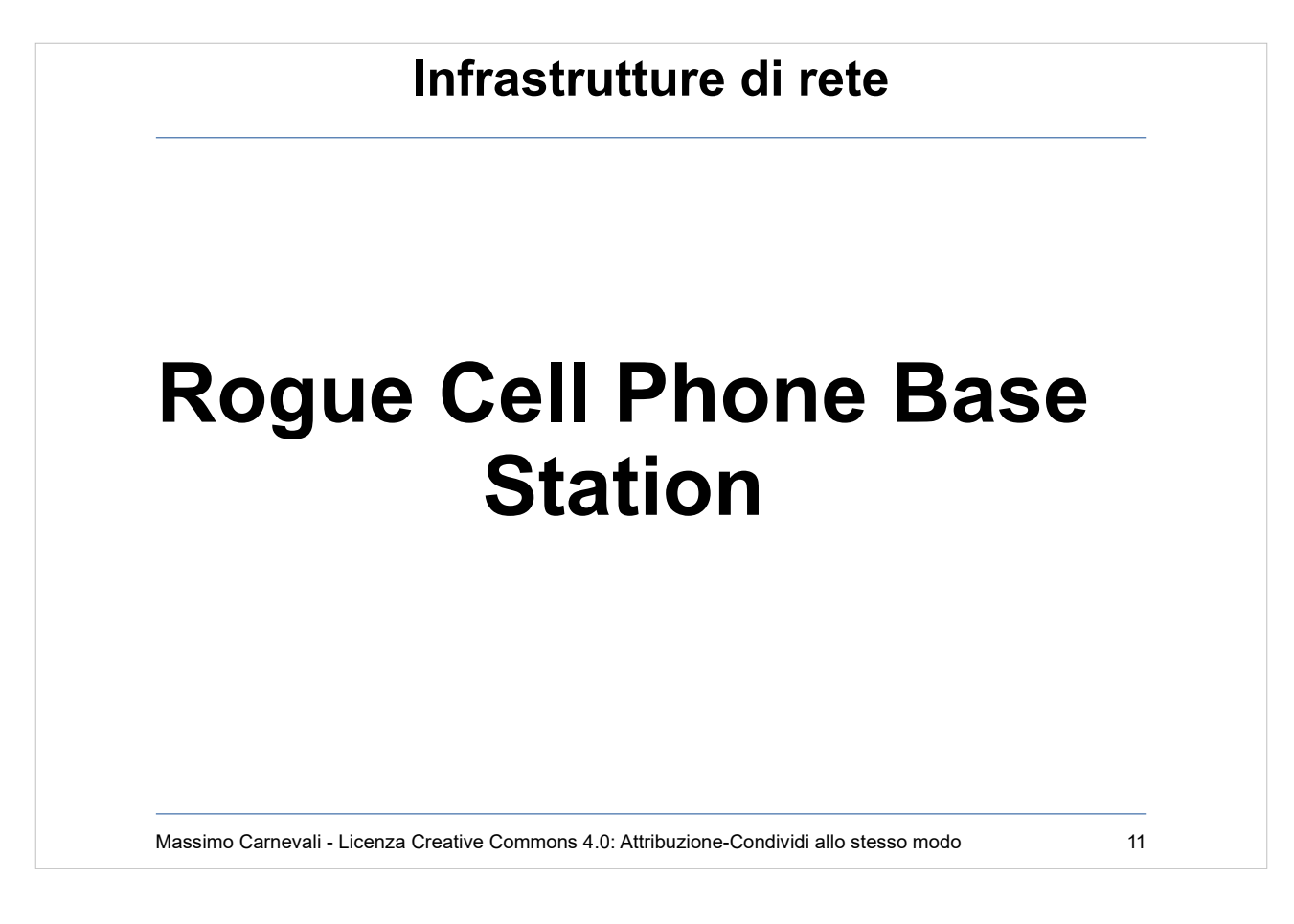

- Stesso principio dei wifi ma applicato alla telefonia cellulare. Sono ripetitori fittizi del segnale cellulare che intercettano gli smartphone delle persone in una certa area.
- Richiede attrezzature e complicità disponibili in teoria solamente a livello governativo (e operatori di telefonia mobile un po' consenzienti).

<http://www.meganet.com/meganet-products-cellphoneinterceptors.html> Probabilmente usato durante le rivolte della

"primavera araba" e dal governo Turco, i "narcos" hanno una loro rete separata ad esempio.

Ma nessun governo forse ha la coscienza pulita … [http://www.csoonline.com/article/2684064/mobile-security/rogue-ce](http://www.csoonline.com/article/2684064/mobile-security/rogue-cell-towers-discovered-in-washington-dc.html) [ll-towers-discovered-in-washington-dc.html](http://www.csoonline.com/article/2684064/mobile-security/rogue-cell-towers-discovered-in-washington-dc.html)

[http://www.makeuseof.com/tag/4-things-you-need-know-about-thos](http://www.makeuseof.com/tag/4-things-you-need-know-about-those-rogue-cellphone-towers/) [e-rogue-cellphone-towers/](http://www.makeuseof.com/tag/4-things-you-need-know-about-those-rogue-cellphone-towers/)

Femtocelle per indoor (10metri) <https://en.wikipedia.org/wiki/Femtocell>

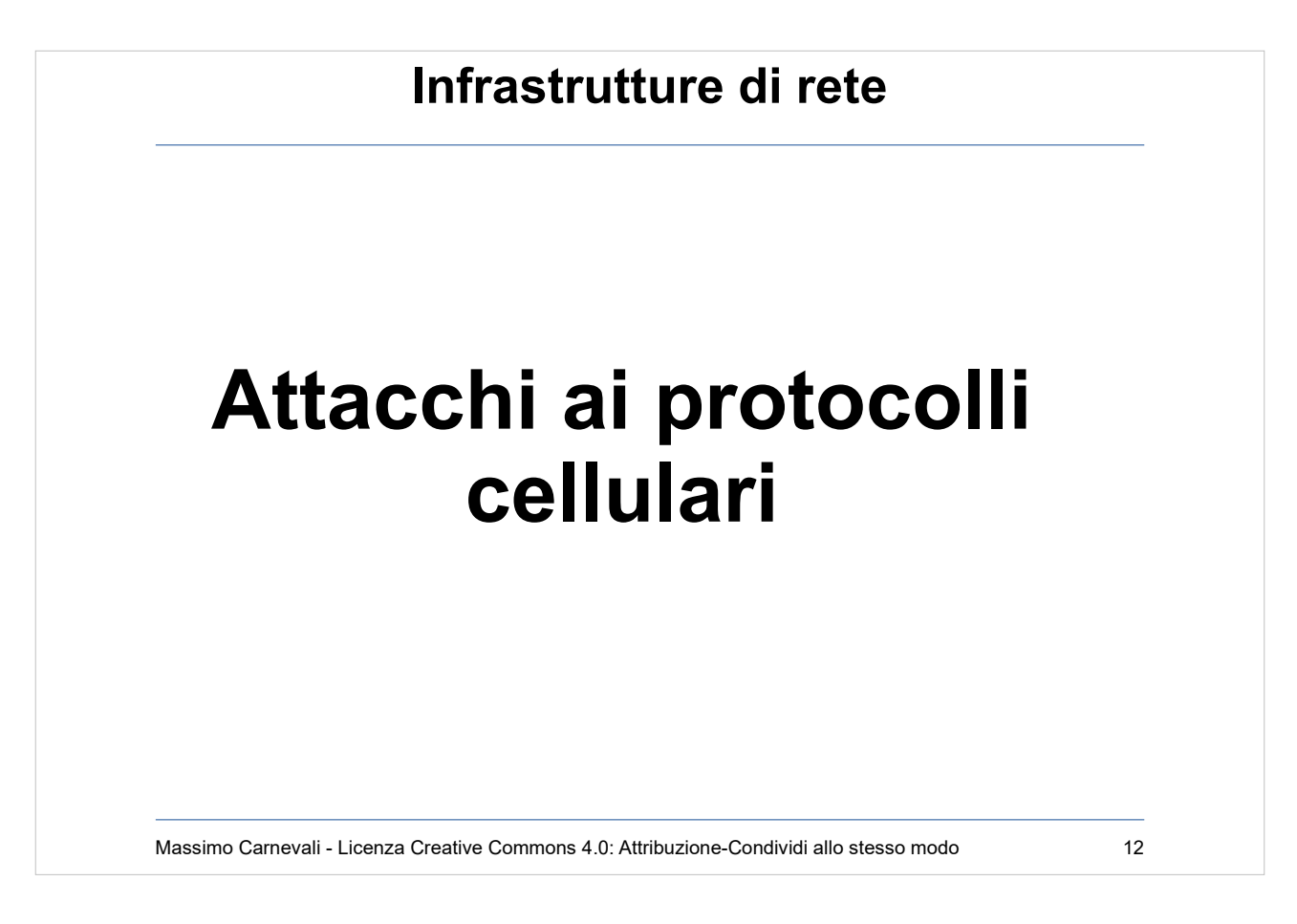

- Oltre ad intercettare il segnale debbo poi attaccare il protocollo.
- Strumenti per intercettare (non si comperano su Amazon)

[https://en.wikipedia.org/wiki/Stingray\\_phone\\_tracke](https://en.wikipedia.org/wiki/Stingray_phone_tracker) [r](https://en.wikipedia.org/wiki/Stingray_phone_tracker)

- Protocollo SS7 (Signaling System 7 1975) per il colloquio fra reti cellulari (vulnerabilità note, poi basta trovare un paese che ti accrediti come carrier "fidato")
- GSM 2G altamente vulnerabile (colloquio telefonocella).
- 3G,4G,5G meglio ma esistono vulnerabilità note.
- Poi c'è sempre il problema della portabilità all'indietro (i vecchi telefoni debbono potersi collegare alle nuove antenne e viceversa, quindi il 2G non è ancora morto)

[https://www.schneier.com/blog/archives/2020/01/chin](https://www.schneier.com/blog/archives/2020/01/china_isnt_the_.html) [a\\_isnt\\_the\\_.html](https://www.schneier.com/blog/archives/2020/01/china_isnt_the_.html)

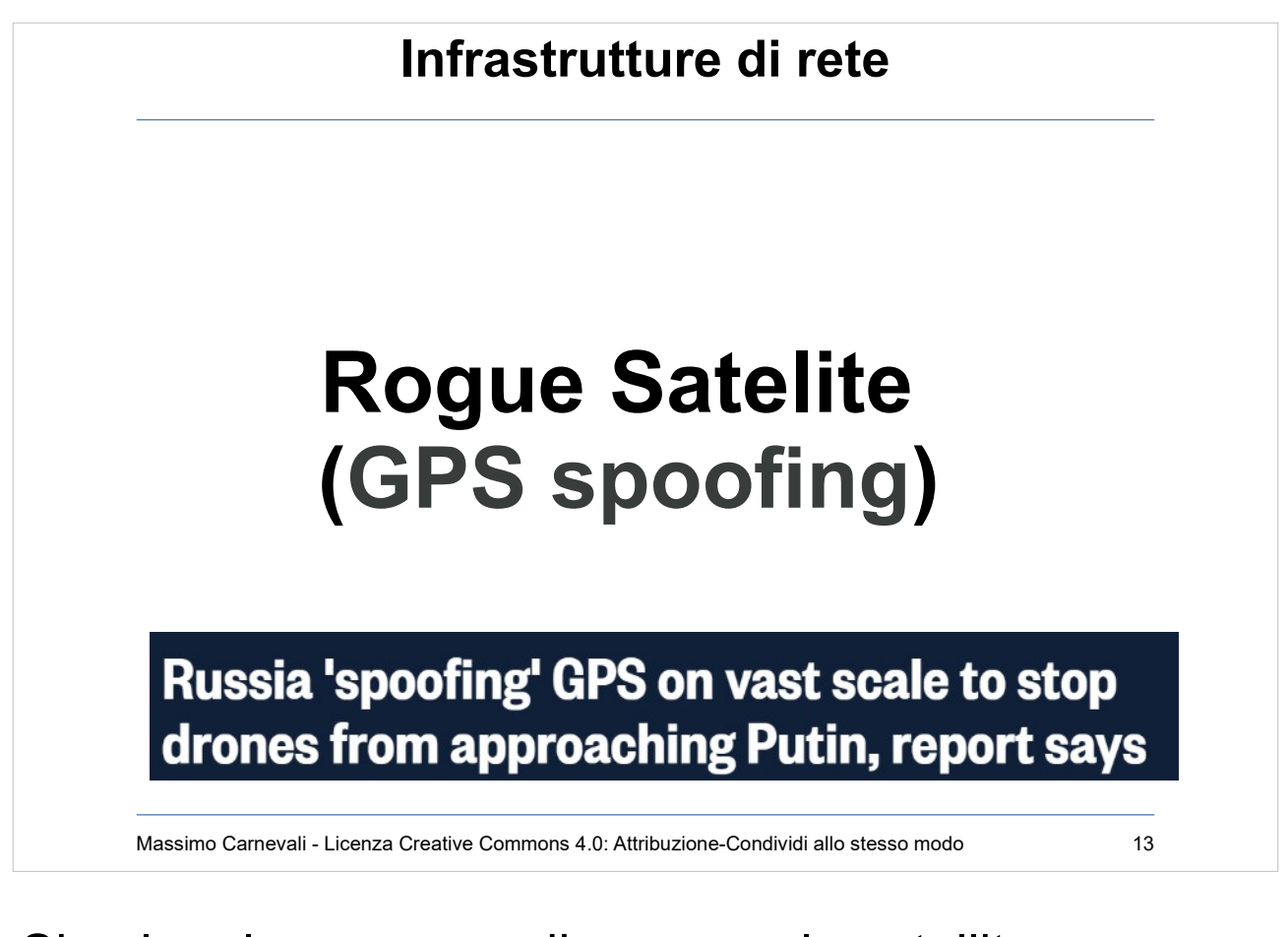

Simulare la presenza di un segnale satellitare con una stazione al suolo. Richiede tecnologie

sofisticate (governi).Azioni di guerra mirate al GPS. [https://www.nbcnews.com/news/vladimir-putin/russia](https://www.nbcnews.com/news/vladimir-putin/russia-spoofing-gps-vast-scale-stop-drones-approaching-putin-report-n987376)[spoofing-gps-vast-scale-stop-drones-approaching-pu](https://www.nbcnews.com/news/vladimir-putin/russia-spoofing-gps-vast-scale-stop-drones-approaching-putin-report-n987376) [tin-report-n987376](https://www.nbcnews.com/news/vladimir-putin/russia-spoofing-gps-vast-scale-stop-drones-approaching-putin-report-n987376)

Drone USA fatto atterrare in Iran convinto di essere in Afghanistan

[https://en.wikipedia.org/wiki/Iran%E2%80%93U.S.\\_R](https://en.wikipedia.org/wiki/Iran%E2%80%93U.S._RQ-170_incident#cite_note-17) Q-170 incident#cite note-17

GPS Spoofing

[https://en.wikipedia.org/wiki/Spoofing\\_attack#GPS\\_s](https://en.wikipedia.org/wiki/Spoofing_attack#GPS_spoofing) [poofing](https://en.wikipedia.org/wiki/Spoofing_attack#GPS_spoofing)

Occhio che economia mondiale vive di GPS

[https://qz.com/1106064/the-entire-global-financial-sys](https://qz.com/1106064/the-entire-global-financial-system-depends-on-gps-and-its-shockingly-vulnerable-to-attack/) [tem-depends-on-gps-and-its-shockingly-vulnerable-to](https://qz.com/1106064/the-entire-global-financial-system-depends-on-gps-and-its-shockingly-vulnerable-to-attack/) [-attack/](https://qz.com/1106064/the-entire-global-financial-system-depends-on-gps-and-its-shockingly-vulnerable-to-attack/)

GPS nasce per scopi militari, per tutti dal 1983 dopo abbattimento aereo di linea coreano per errore. [https://en.wikipedia.org/wiki/Korean\\_Air\\_Lines\\_Flight](https://en.wikipedia.org/wiki/Korean_Air_Lines_Flight_007)

Massimo Carnevali - Creative Commons 4.0 International: BY-SA  $\overline{a}$  13

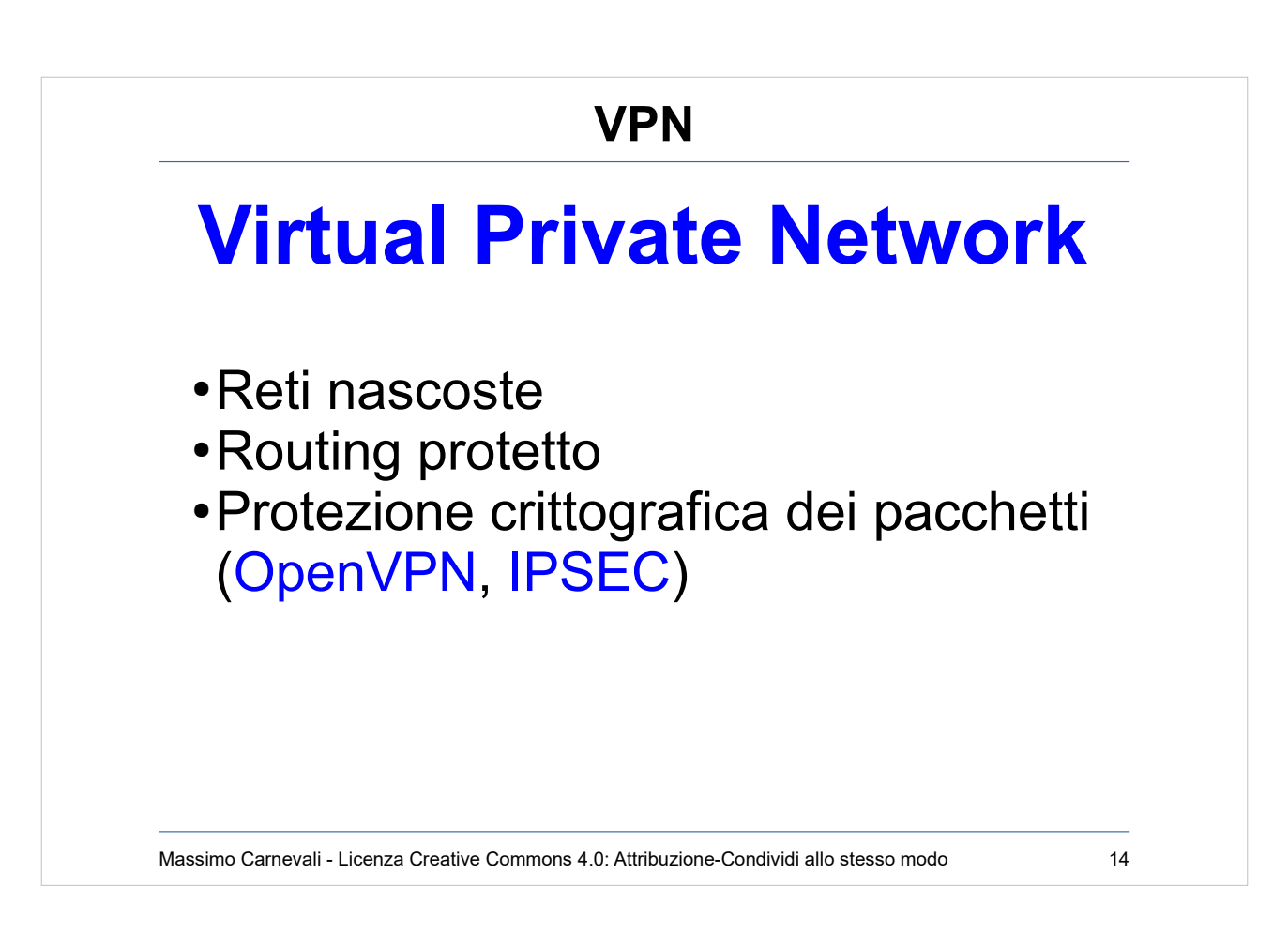

http://en.wikipedia.org/wiki/Virtual private network Che cosa è una VPN?

Una tecnica (hardware e/o software) per realizzare una rete privata utilizzando canali e apparati di trasmissione condivisi o comunque non fidati. Tecniche di realizzazione di una VPN:

- mediante reti nascoste (poco efficace, 10.\*, non ruotate, ok solo su infrastruttura mia)
- mediante routing protetto ( [http://en.wikipedia.org/wiki/Tunneling\\_protocol](http://en.wikipedia.org/wiki/Tunneling_protocol) virtual tunneling protocol, trasporto IP su IP)
- mediante protezione crittografica dei pacchetti (tunnel IP sicuro) <http://en.wikipedia.org/wiki/OpenVPN> OpenVPN, <http://en.wikipedia.org/wiki/IPsec> IPSEC. Viene aggiunto un header al pacchetto IP che viene cifrato o autenticato

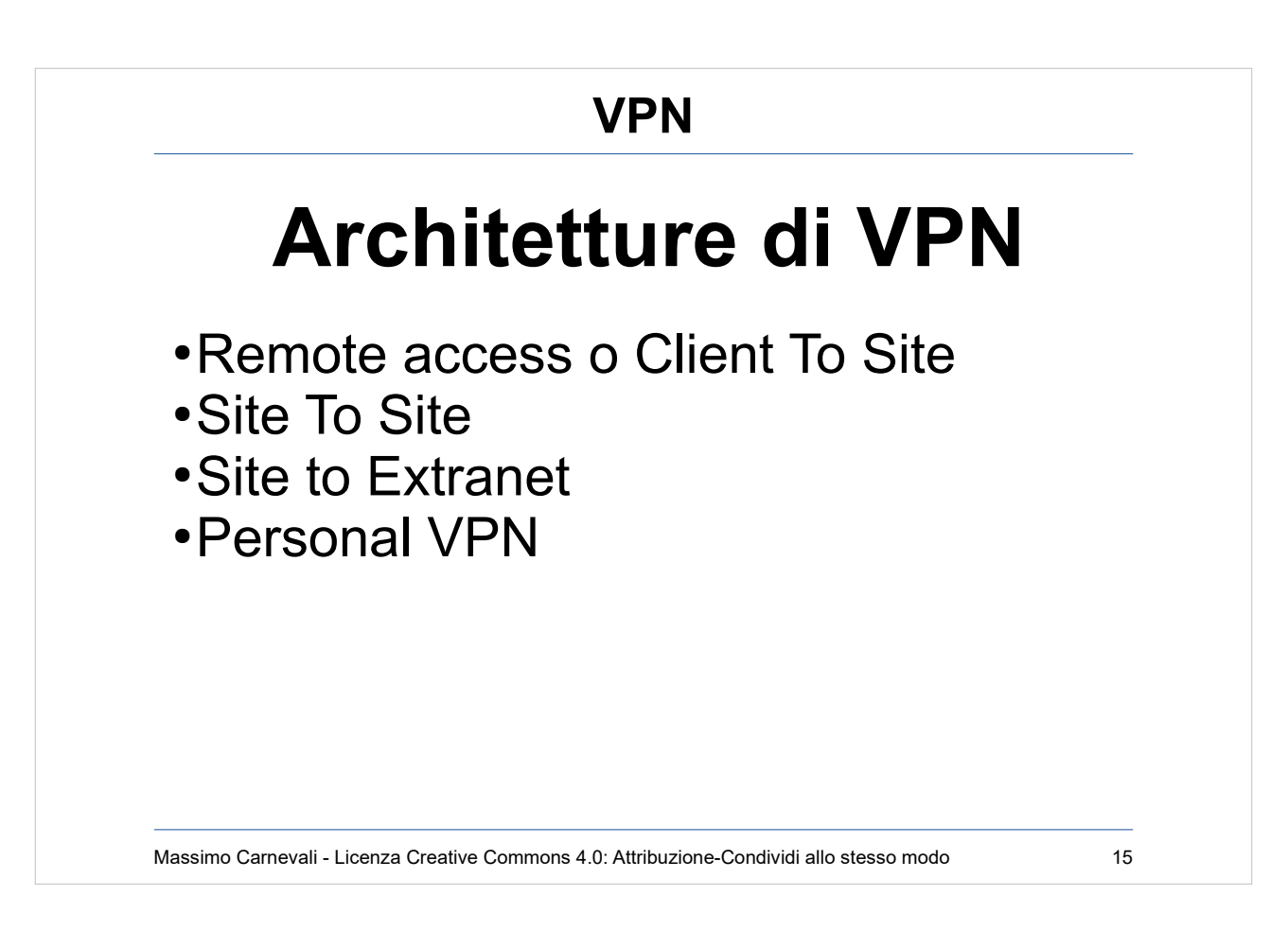

Architetture di VPN

- Remote access o Client To Site Un utente singolo che si collega a una sede (telelavoro, mobile)
- Site To Site Collega due sedi diverse (sostituisce le linee dedicate)
- Site to Extranet Collega una sede a una terza parte, community o cloud infrastructure (es. Google Apps, Office365)
- Personal VPN (uso personale, mi collego al server di un fornitore di servizio VPN per proteggere il mio traffico in transito su reti wifi non sicure, mi debbo ovviamente fidare del provider VPN)

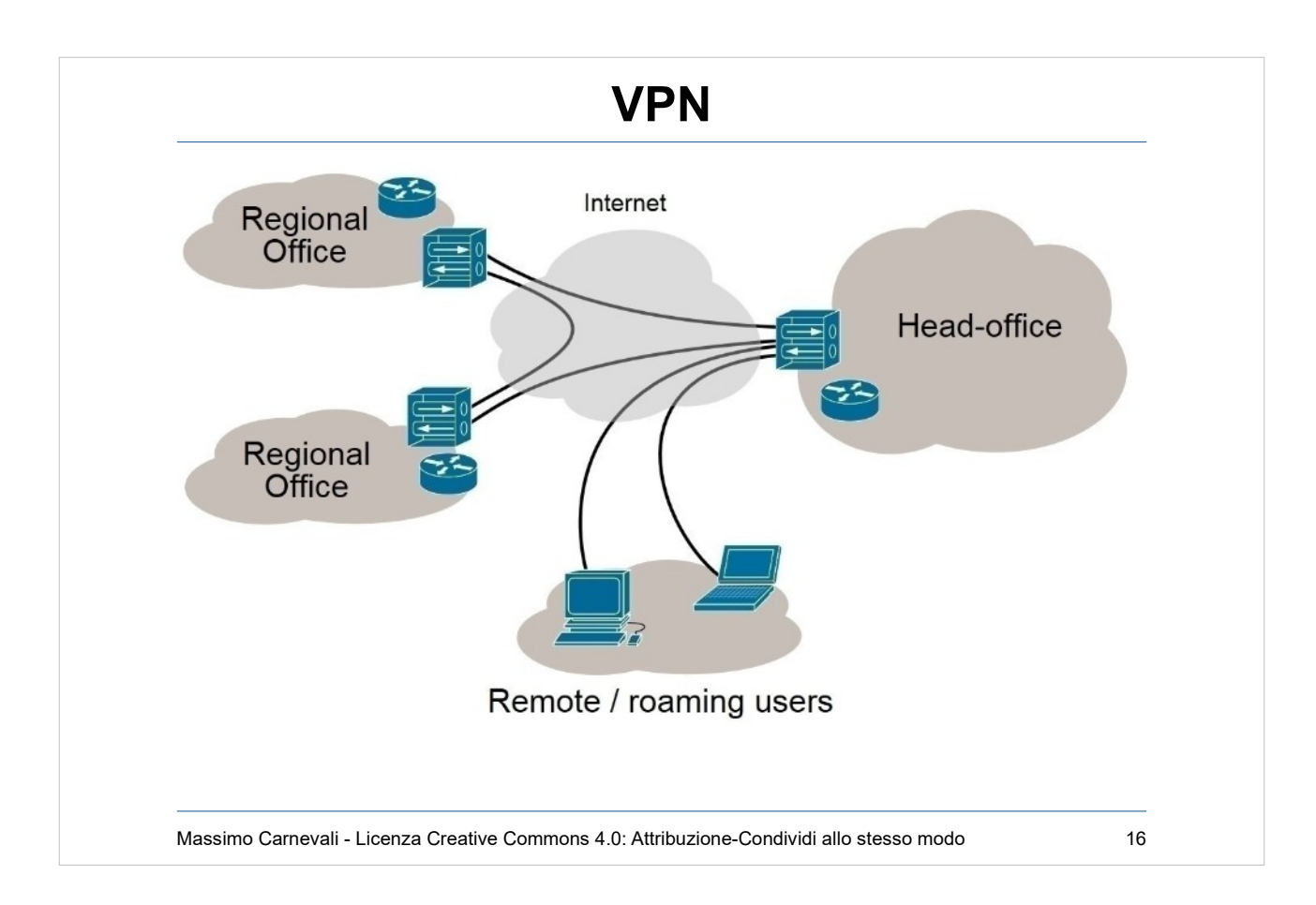

"Virtual Private Network overview" by Ludovic.ferre (talk · contribs) - Own work. Licensed under GFDL via Wikimedia Commons -

[http://commons.wikimedia.org/wiki/File:Virtual\\_Private\\_Network\\_](http://commons.wikimedia.org/wiki/File:Virtual_Private_Network_overview.svg#/media/File:Virtual_Private_Network_overview.svg) [overview.svg#/media/File:Virtual\\_Private\\_Network\\_overview.svg](http://commons.wikimedia.org/wiki/File:Virtual_Private_Network_overview.svg#/media/File:Virtual_Private_Network_overview.svg)

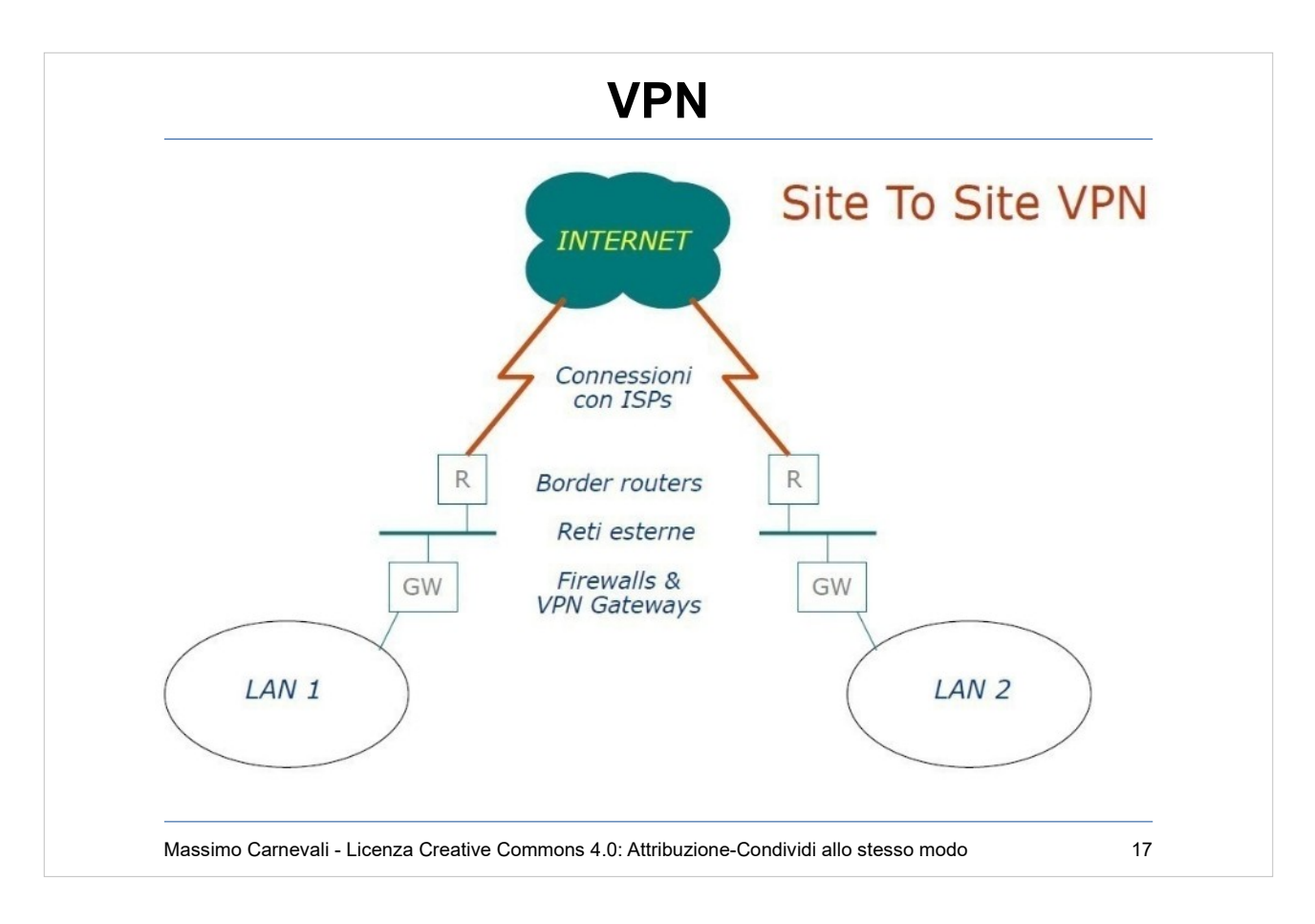

## Architetture di VPN

• Site To Site

Collega due sedi diverse (sostituisce le linee dedicate)

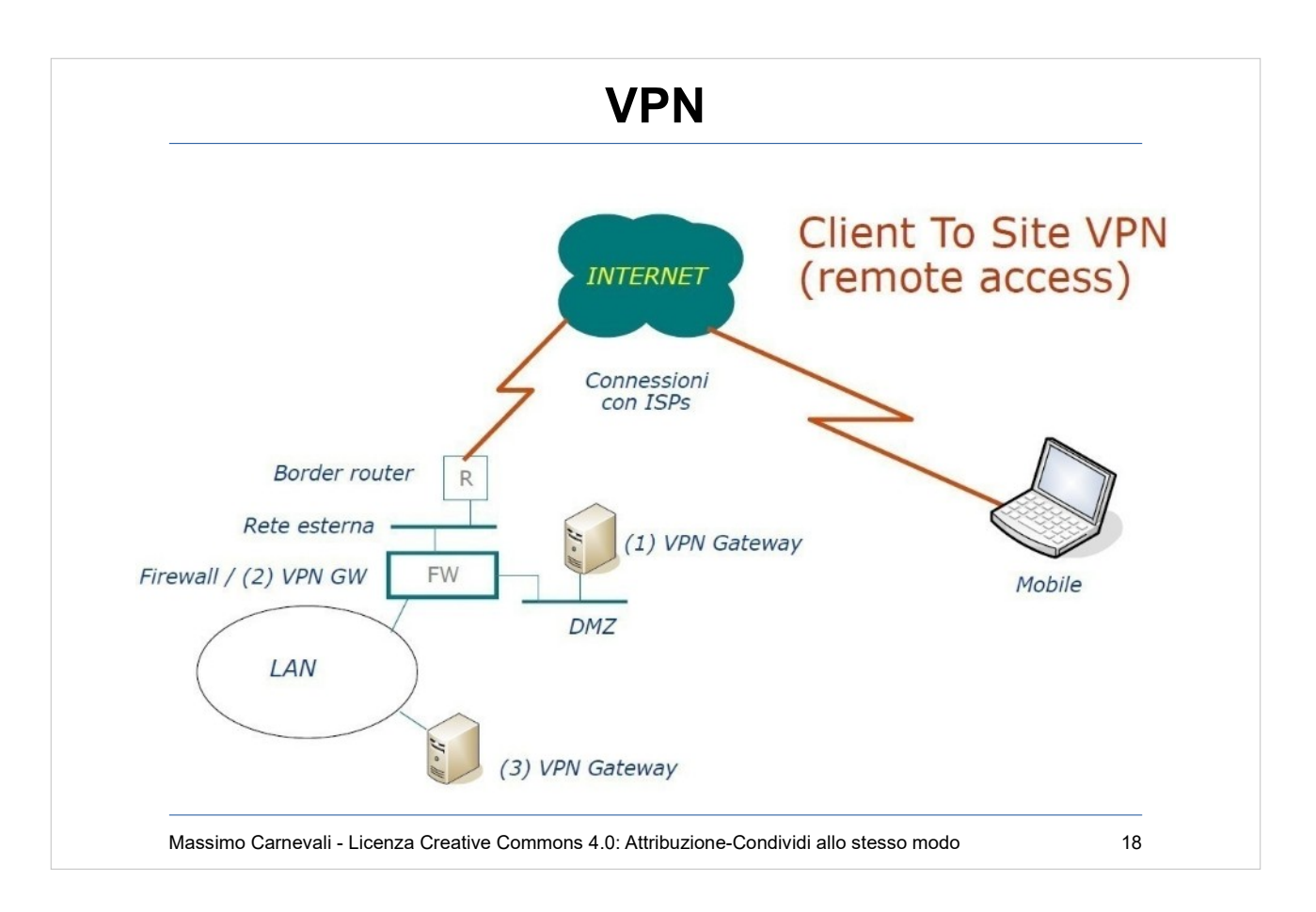

Architetture di VPN

- Remote access o Client To Site
	- Un utente singolo che si collega a una sede (telelavoro, mobile)

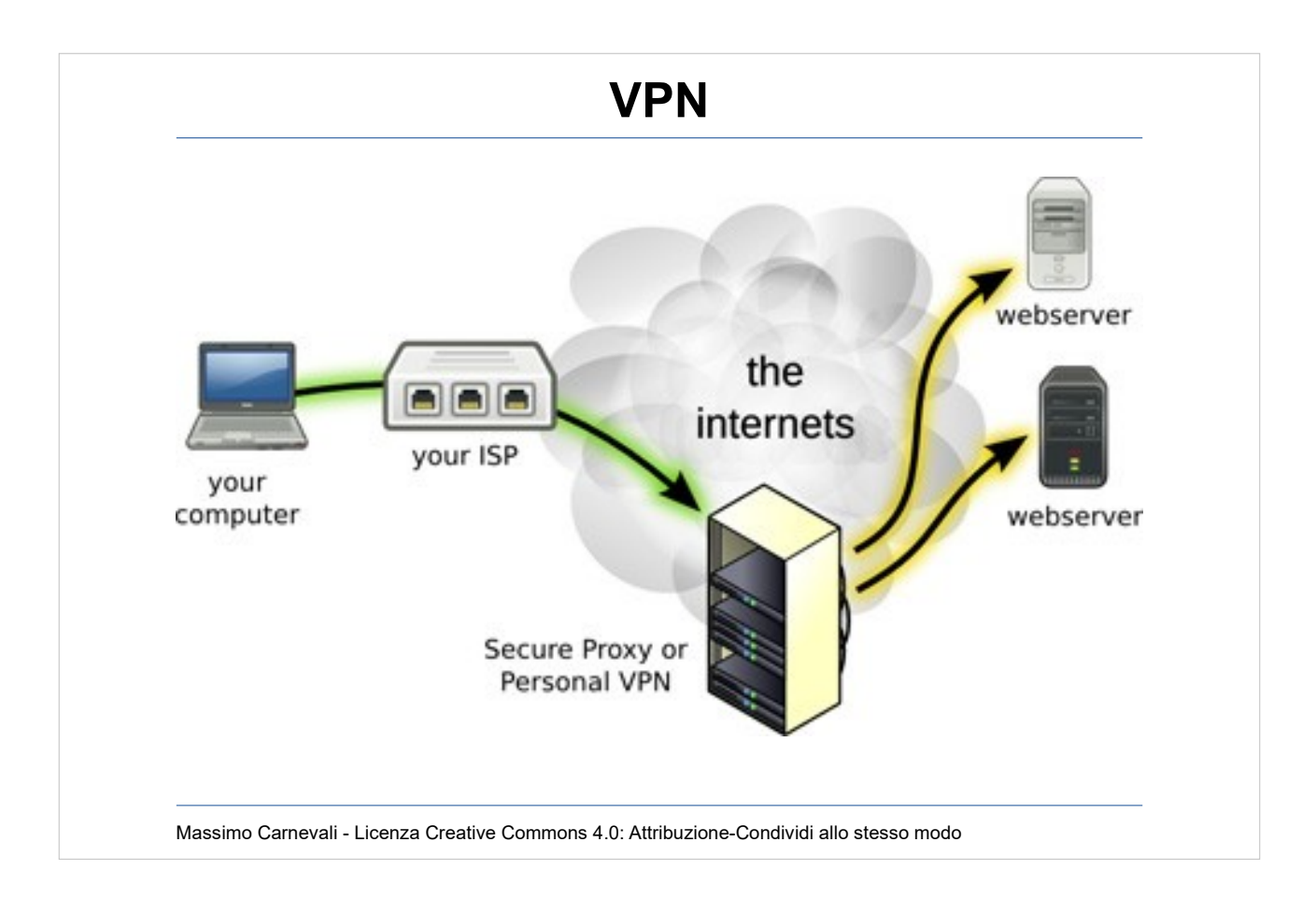

### Personal VPN, viaggio protetto fino al provider del servizio poi da lì sembra che stia navigando lui.

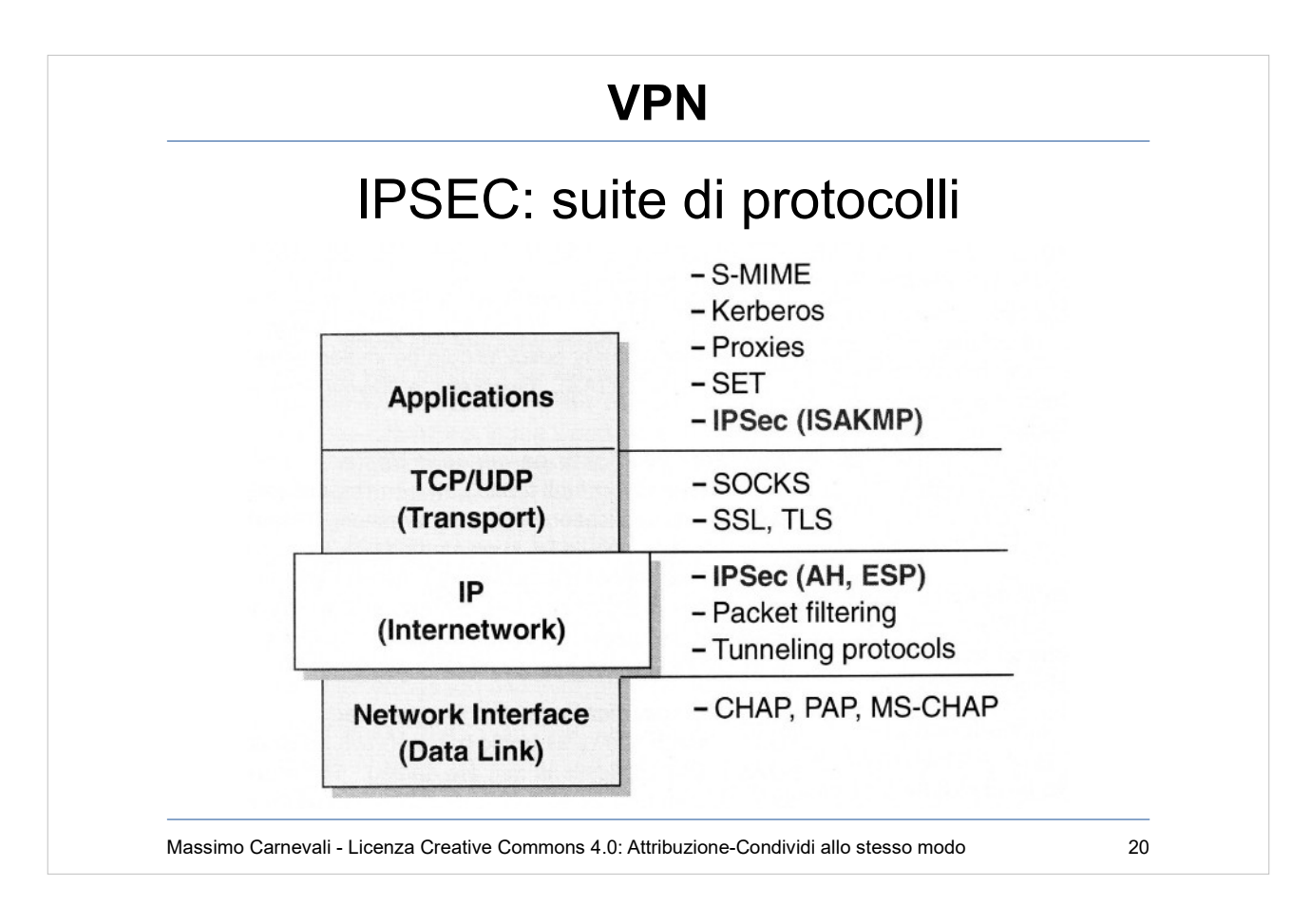

IPSEC è una suite di protocolli a vari livelli dello stack IP.

ESP, Encapsulating Security Payload AH, Authentication Header

IKE, Internet Key Exchange

ISAKMP,

Interoperabile e indipendente dai protocolli di crittografia.

Doveva essere standard in IPV6 ma non è così.

Due concetti chiave: SA Security Association e modalità di trasporto.

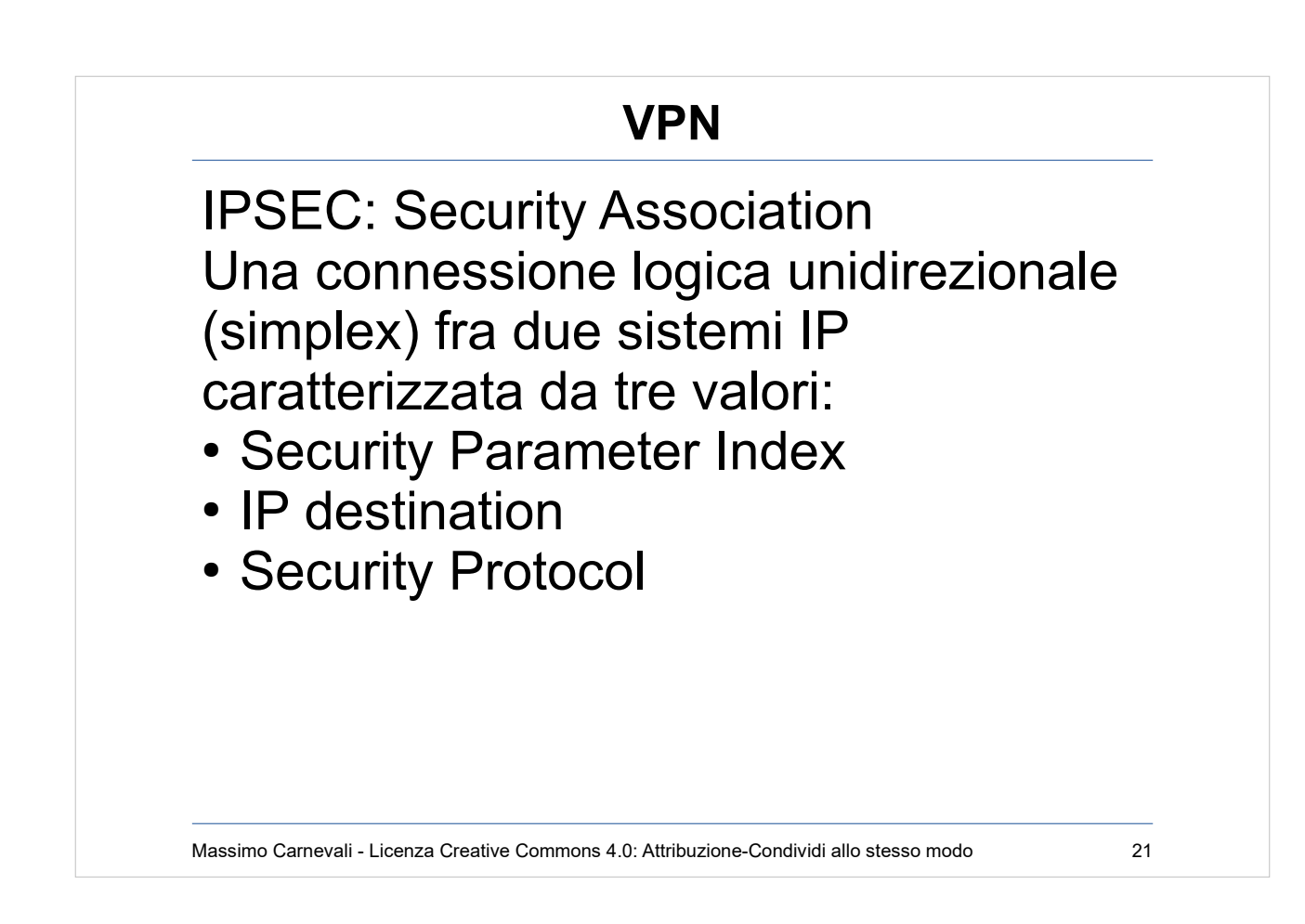

IPSEC: Security Association (SA)

Una connessione logica unidirezionale (simplex) fra due sistemi IP caratterizzata da tre valori:

- Security Parameter Index (identifica la connessione a parità di IP e protocollo)
- IP destination
- Security Protocol (può essere AH o ESP)

Ne servono almeno due per completare la connessione.

Elenco mantenuto nel Security Association Database.

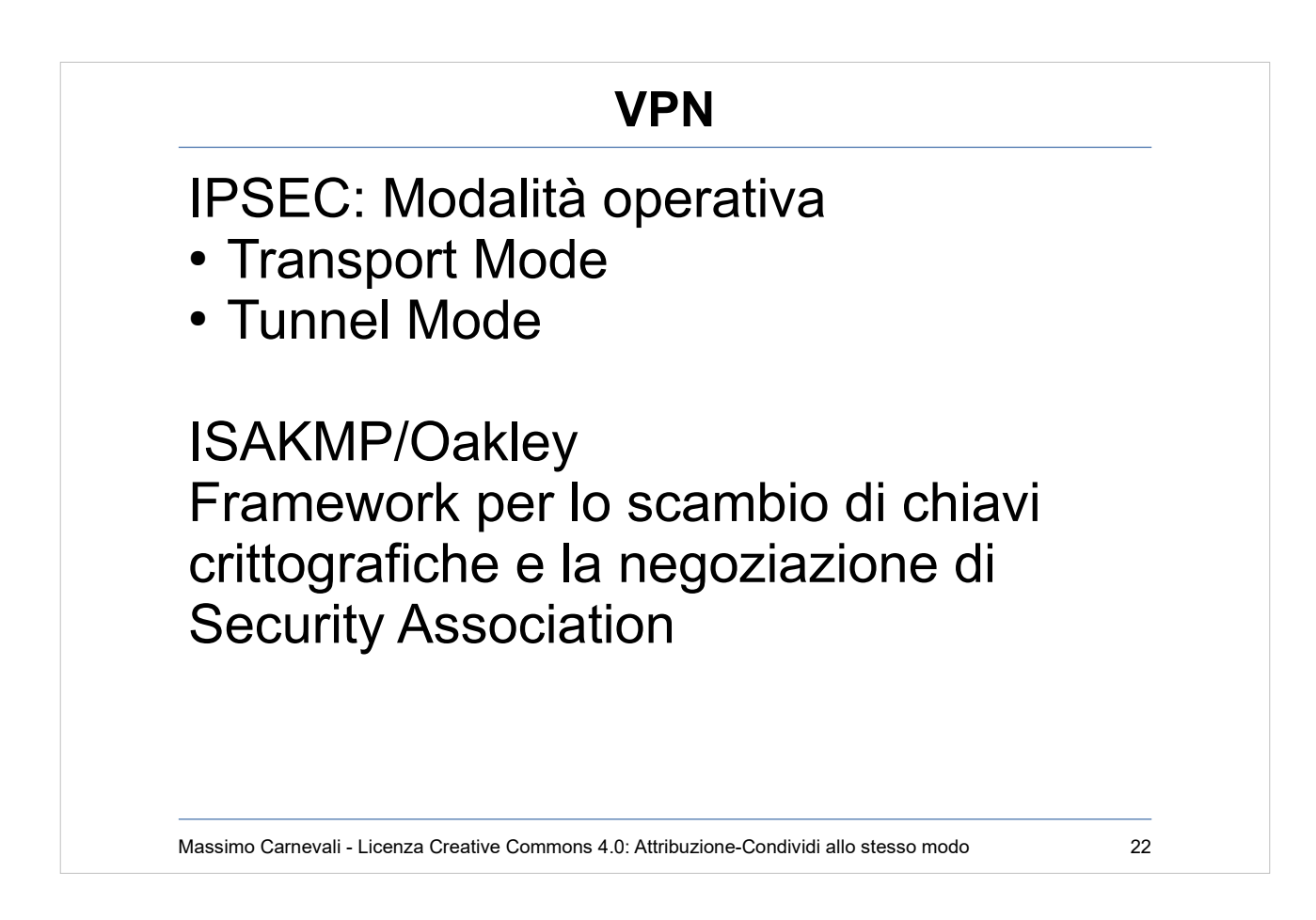

IPSEC: Modalità operativa

- Transport Mode (host to host, viene cifrato solo il payload, protetti solo con hash i livelli trasporto e applicativo, non cambia IP e porta, problemi con NAT, bisogna usare NAT-Traversal)
- Tunnel Mode (network tunneling mode, viene protetto tutto il pacchetto originale aggiungendo davanti un IP header, viene usato per le VPN)

ISAKMP/Oakley (Internet Security Association and Key Management Protocol)

- Framework per la generazione, lo scambio e il refresh di chiavi crittografiche e la negoziazione di Security Association.
- Tutto automatico, fondamentale in chiave enterprise. IKE (Internet Key Exchange)= sottinsieme Supporta PSK, chiavi pubbliche, RSA ecc.

## **VPN**

OpenVPN:

- Basata su OpenSSL, SSLv3 e TLSv1
- Open Source, implementazioni per tutti i sistemi operativi
- Tunnelling layer 2 e 3
- Push di configurazioni (DHCP ecc.)
- Supporta PSK, certificati, username/password
- Supporto NAT, firewall ecc.

Massimo Carnevali - Licenza Creative Commons 4.0: Attribuzione-Condividi allo stesso modo 23

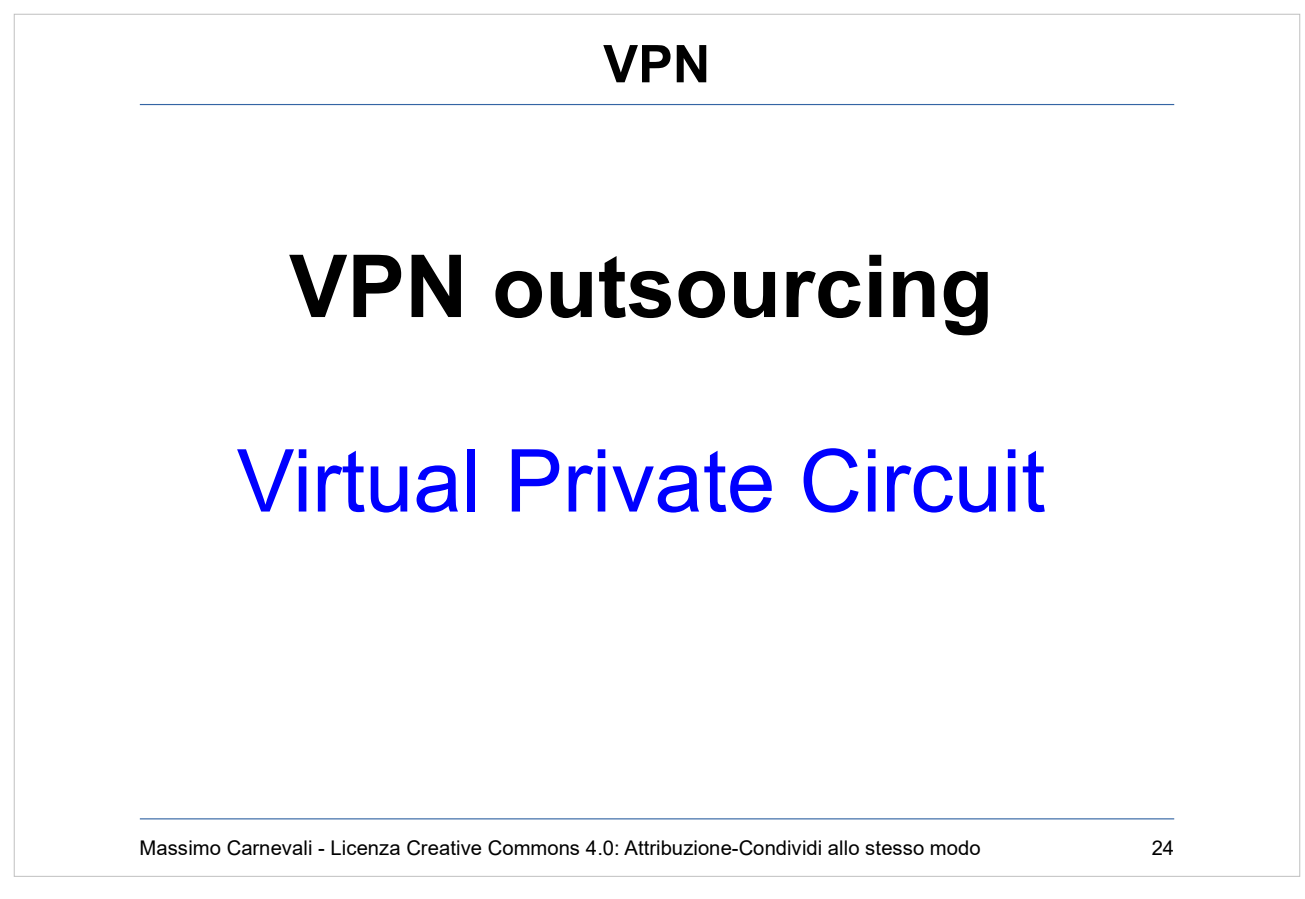

VPN outsourcing, a volte dette Virtual Private Circuit. http://en.wikipedia.org/wiki/Virtual\_circuit

- Alternativa alla costruzione e gestione delle VPN via Internet: acquistarle da qualcuno che poi le gestisce.
- I provider oggi offrono sempre "reti private" sotto forma di VPN, come servizio che rivendono ai clienti che hanno acquistato la connettività presso di loro.

Le tecnologie attuali sono principalmente di tipo MPLS [https://en.wikipedia.org/wiki/Multiprotocol\\_Label\\_Switching](https://en.wikipedia.org/wiki/Multiprotocol_Label_Switching) (MultiProtocol Label Switching), di derivazione Ethernet.

- Instradamento tramite label invece che routing in base all'indirizzo.
- Sono reti che normalmente i Provider stessi tengono logicamente separate dalla connettività Internet tradizionale, per poter costruire offerte con SLA garantiti.

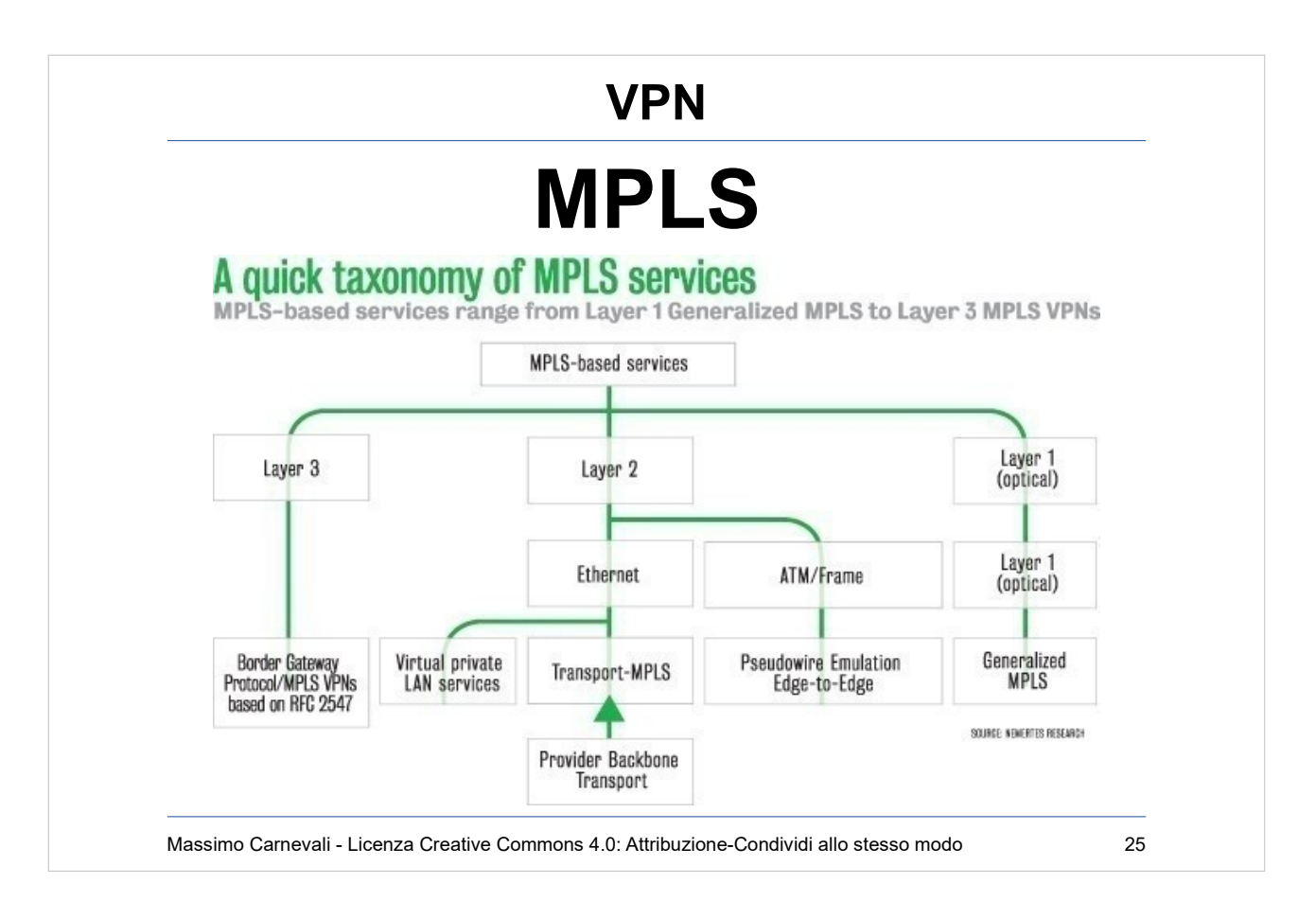

- Il concetto fondamentale è l'etichettatura dei pacchetti, che avviene al momento dell'immissione del pacchetto nella
- rete. Nel normale routing IP, ogni router prende una decisione per ogni pacchetto, che dipende solamente dall'header L3 contenuto.
- Nell'MPLS, quando un pacchetto entra nella rete è assegnato a una specifica FEC (Forwarding Equivalence Class), appendendo al pacchetto una stringa di bit apposita (label). Questo primo router effettua anche il lookup del percorso (Label Switched Path) necessario a raggiungere l'ultimo router di destinazione.
- Ogni altro router della rete MPLS utilizza la Label per effettuare il forwarding; quindi, eccettuato il primo, i router non effettuano più l'analisi degli header per prendere la decisione di forwarding, ma mandano il pacchetto al prossimo router seguendo il percorso predeterminato all'ingresso dal primo router.

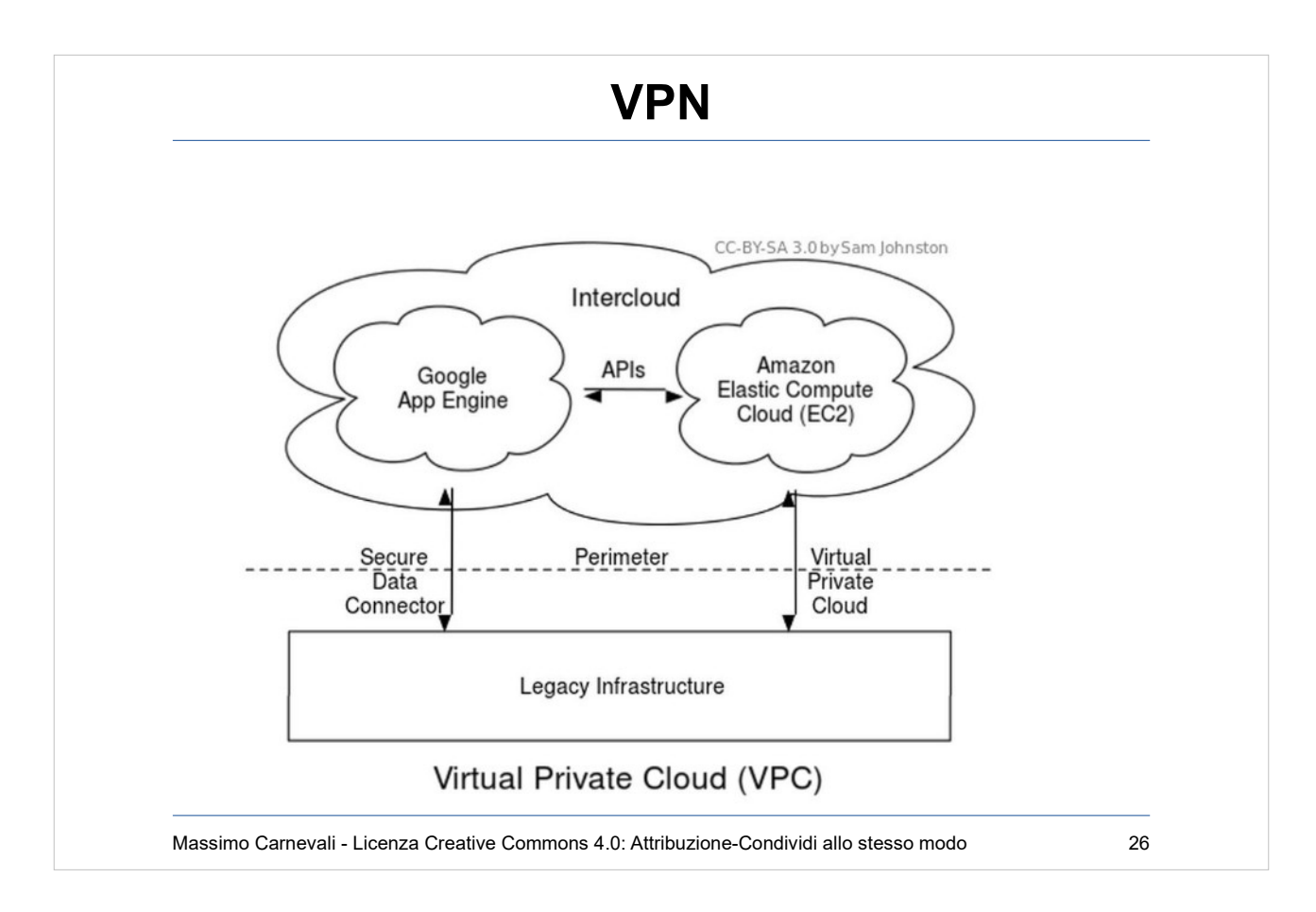

#### http://en.wikipedia.org/wiki/Virtual private cloud

- Si parla di VPC quando alcuni (o tutti i) servizi sono esterni e stanno presso un "Cloud Provider" (es. Amazon, Google App Engine, Microsoft Azure, VMWare Vcloud).
- Nella "nuvola" viene creata una "bolla" privata ospitata in un'infrastruttura virtuale multi-tenant, gestita da un fornitore e accessibile in modo efficiente a livello globale.
- Ciascun sito di un'organizzazione diventa dunque una retead-accesso-remoto ai servizi contenuti nella VPC, che sono raggiunti nello stesso modo anche dai singoli utenti remoti.
- Non è sempre applicabile: è facile spostare nel cloud le applicazioni web, la posta elettronica, la collaboration.
- E' difficile per applicazioni ad alto flusso di dati (es. CAD) o di tipo Client-Server.